R the state state  $R$ 

#### 2007 5 7

飯島勇人<sup>∗</sup>

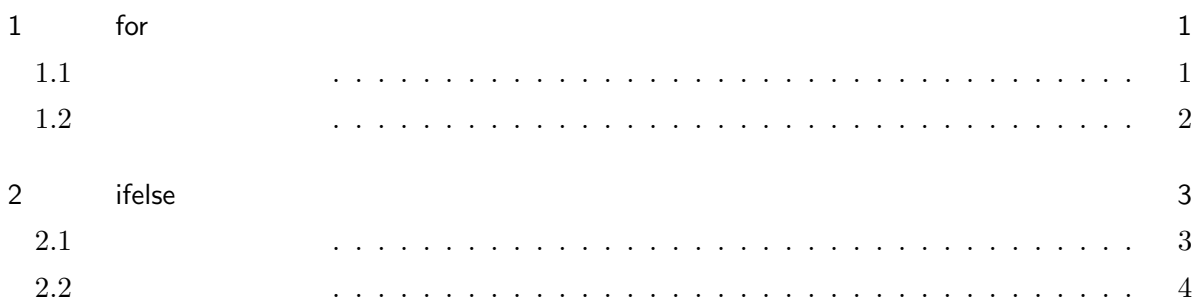

# $1$  for

for()  $\sim$ 

## $1.1$

for  $\frac{d}{dz}$ 

```
> temp <- numeric(0) #
> for (i in 1:10) {
         temp <- c(temp, rep(i, 10))
          }
                               1\qquad 10 \qquad 2 \quad 10 \qquad ... 10 \qquad 10
```
> rep(1:10, 10)

<sup>∗</sup> 北海道大学大学院農学院専門研究員

```
1 \quad 2...10 \quad 1 \quad 2...10... \quad 10> for (i in 1:n) {
   }
i 1 n
\mathbf i is the conduction of \mathbf ii 2 \ldots n
\frac{1}{2}1.2
```

```
for split() \qquad
```

```
> Team <- rep(c("Figthers", "Hawks", "Lions", "Marines", "Buffaloes", "Eagles"), 10)
> Rank \leq rep(1:6, 10)
> Practice \leftarrow runif(60, 5, 8)
> Benchpress <- rnorm(60, 80, 20)
> Hitrate <- (Practice)/3 + rnorm(60, 0.5, 0.2)
> data <- data.frame(Team, Rank, Practice, Benchpress, Hitrate)
```
Practice Hitrate

for  $f(x)$ 

```
> seperate <- split(data, data$Team)
> par(ask=T) #
> for (i in 1:nlevels(data$Team)) {
        plot(seperate[[i]]$Practice, seperate[[i]]$Hitrate)
        }
> par(ask=F)
```

```
> seperate <- split(data, data$Team)
> par(mfrow=c(3, 2))> for (i in 1:nlevels(data$Team)) {
        plot(seperate[[i]]$Practice, seperate[[i]]$Hitrate)
        }
```

```
for
```

```
> seperate <- split(data, data$Team)
> temp <- NULL
> for (i in 1:nlevels(data$Team)) {
        temp <- rbind(temp, mean(seperate[[i]][,-1]))
        }
> temp <- as.data.frame(temp)
> result <- cbind(levels(data$Team), temp)
> seperate <- split(data, data$Team)
> temp <- NULL
> for (i in 1:nlevels(data$Team)) {
        seperate[[i]]$Dif <- max(seperate[[i]][, 5]) - seperate[[i]][, 5]
        temp <- rbind(temp, seperate[[i]])
        }
> result <- as.data.frame(temp)
\#> result <- result[order(result$Rank), ]
```
## 2 ifelse

 $ifelse()$ 

## $2.1$

```
> ifelse( \qquad, \qquad, \qquad, \qquad)
```
<span id="page-3-0"></span> $2.2$ 

 $NA$ 

```
> Team <- rep(c("Figthers", "Hawks", "Lions", "Marines", "Buffaloes", "Eagles"), 10)
> Benchpress <- c(rnorm(20, 80, 20), NA, rnorm(20, 80, 20), NA,rnorm(18, 80, 20))
```
> data <- data.frame(Team, Benchpress)

- > mean(data\$Benchpress)
- $[1]$  NA  $#NA$
- > data\$Benchpress <- ifelse(is.na(data\$Benchpress), 0, data\$Benchpress) #NA  $0<sub>0</sub>$
- > mean(data\$Benchpress) #